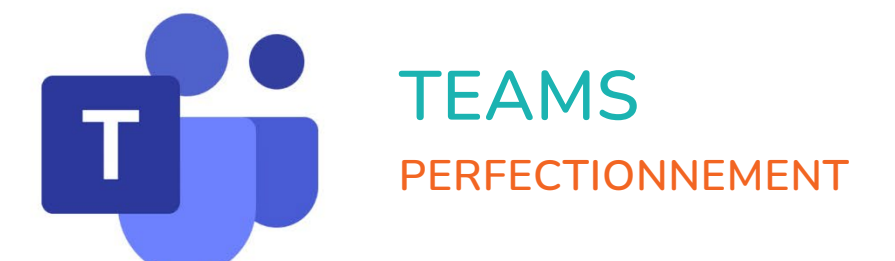

 $\mathbf{r}^{\mathbf{I}}$ 

 $\bigcirc$ 

 $\bullet$ 

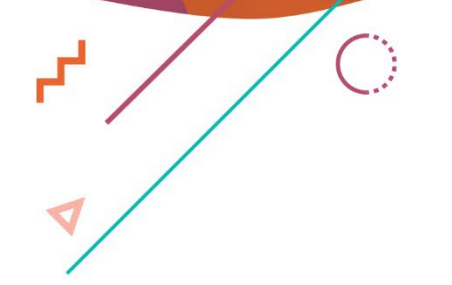

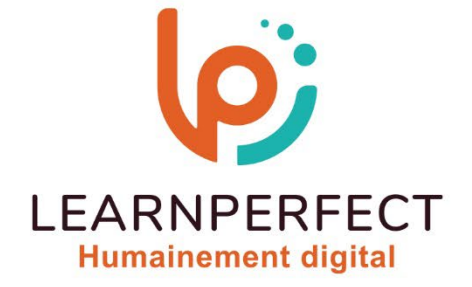

 $\bullet$ 

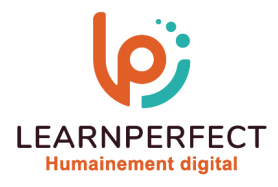

# **Programme de formation Teams**

## **Intitulé**

Perfectionnement

## **Public visé**

Tout utilisateur travaillant en collaboration en utilisant toutes les possibilités de Teams.

## **Prérequis**

- o Matériel informatique et connexion internet dans le cadre des formations en distanciel et présentiel chez le Client.
- o Le logiciel concerné dans le cadre de votre formation.
- o Un test de positionnement est à réaliser en amont de la formation et conditionne l'accès à la formation adapté au niveau et objectifs de l'apprenant.

## **Durées et modalités d'accès**

Selon la modalité de dispensation de la formation :

- Classe virtuelle individuelle : Durée recommandée de 4H (Autre durée possible : 2H) Référence : TE-PF
- Classe virtuelle collective : Durée recommandée de 7H (Autre durée possible : 3,5H)
	- o En inter-entreprise Référence : TE-PFCER
	- o En intra-entreprise Référence : TE-PFCRA
	- o En présentiel Durée recommandée de 1 jour (Autre durée possible : Demi-journée)

Nous contacter pour toute autre durée.

#### **Financement**

- o Tarifs : nos formations sont adaptées aux besoins des participants. Merci de nous contacter pour un devis personnalisé.
- o Formations finançables au titre du plan de développement des compétences et par les OPCO dans le cadre du CPF sous réserve d'éligibilité et d'être associées à une certification.

#### **Thème de la formation**

o Permettre à l'apprenant d'utiliser les ressources collaboratives de Teams.

#### **Objectifs**

- o Être autonome pour animer et gérer une réunion.
- o Utiliser et gérer les ressources collaboratives.
- o Booster la collaboration de l'équipe avec Teams.
- o Maîtriser le partage de fichiers, ainsi que la gestion des accès.

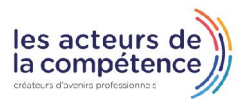

10 Passage Josset 75011, Paris

**& 01.49.59.62.62** 

& www.learnperfect.fr

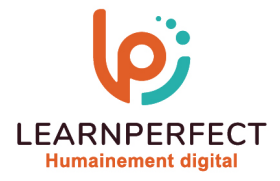

#### **Contenu Pédagogique**

Le contenu pédagogique est personnalisable en fonction des durées de formation selon les besoins, niveaux de compétence et rythme d'apprentissage des apprenants assurant ainsi une approche pédagogique précise et efficace.

## Gérer les mentions et balises

- o Gestion des balises
- o Mots clés
- o Différences entre une balise et un canal

## Animer une réunion

- o Relancer les participants manquants
- o Flouter l'arrière-plan
- o Le partage d'écran ou fenêtre
- o Limiter les flux vidéo

## Gérer les réunions

- o Enregistrer une réunion
- o Mettre à disposition la vidéo dans Microsoft Stream et la partager
- o Réaliser un compte rendu de réunion
- o Utiliser l'onglet Notes de la réunion
- o Associer une page OneNote
- o Partager des fichiers Excel, Word

## Accès aux fichiers partagés

- o Vue des fichiers récents
- o Vue des téléchargements
- o Vue du OneDrive
- o Accès à la modification de fichier
- o Récupération du lien de partage
- o Téléchargement d'une copie

## **La liaison entre Teams et Outlook**

- o Boîte aux lettres des conversations Teams dans Outlook
- o La création des réunions Teams
- o La liaison entre Teams et **SharePoint**
- o Le Site d'équipe (Site modèle site d'équipe)
- o Le "OneDrive" de l'équipe (Page Document bibliothèque)

## Utiliser le planificateur

- Ajouter le planificateur
- o Faire le suivi avec le planificateur

#### **Moyens pédagogiques et techniques**

- o Parcours pédagogique en face à face à distance avec un formateur expert.
- o Utilisation de la classe virtuelle.
- o Méthode utilisée : en cours individuel ou collectif.
- o Les sessions seront réservées en autonomie par l'apprenant depuis sa plateforme.
- o Session pratiques avec exercices préparatoires et de consolidation récupérés depuis l'espace apprenant avec corrigés intégrés.
	- o Phase de pré-learning : préparation à la session à venir par la lecture de ressources pédagogiques proposés dans le support de cours.
	- o Phase de mise en pratique : durant le cours, mise en application situationnelle favorisant l'interaction et permettant d'approfondir la compréhension et d'acquérir les compétences nécessaires pour utiliser Teams avec aisance en contexte.

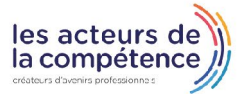

**& 01.49.59.62.62** 

& www.learnperfect.fr

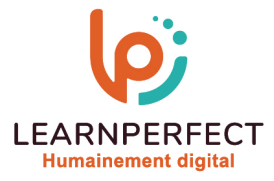

## **Modalités de suivi de l'exécution et appréciation des résultats**

- o Formation personnalisée, animée par un formateur dédié.
- o Audit de début de formation: évaluation préalable du niveau et recueil de besoins de l'apprenant à travers un quiz (écrit sous format de QCM).
- o En amont de la formation individuelle, le formateur étudie à partir de l'évaluation, les besoins et réponses de l'apprenant, pour adapter les cours dispensés et ainsi prescrire un parcours individualisé.
- o À l'issue de chaque session pédagogique: Compte-rendu rédigé par le formateur avec mesure des acquis.
- o Contrôle continu par le formateur tout au long de la formation.
- o Evaluations formatives tout le long de la formation : Cours par cours par rapport à une fiche de suivi.
- o Un bilan de fin de formation correspondant aux points acquis est rédigé par le formateur.
- o Délivrance d'une attestation de fin de formation : Le suivi des sessions donnera lieu à la production d'attestations de suivi de la formation certifiées par Learnperfect.

#### **Modalités d'assistance et d'accompagnement**

- Tout au long de la période d'apprentissage, l'accompagnement est assuré par des formateurs tuteurs, ayant une expérience d'au moins 3 ans dans la formation pour adulte et un formateur référent.
- o L'apprenant est également accompagné par le service relation client, joignable de 8h à 18h toute la journée, du lundi au vendredi par mail relationclient@learnperfect.fr par téléphone au +33 1 49 59 62 65.
- o Un service support est à l'écoute de l'apprenant pour toute sollicitation lors de démarrage de cours ou d'éventuels réglages à faire pour l'accès à l'espace apprenant ou à la classe virtuelle.

## **Délais d'accès**

o L'accès aux ressources pédagogiques est réalisé dans les 15 jours ouvrés suite à la réception du devis validé ou de la convention de stage par le bénéficiaire.

#### **Accessibilité aux personnes handicapées**

o Nos formations sont accessibles aux personnes en situation de handicap. Merci de nous contacter pour toute question ou demande à ce sujet.

#### **Tarifs**

o Nos formations sont adaptées aux besoins des participants. Merci de nous contacter pour un devis personnalisé.

#### **Certificat qualité du prestataire**

LearnPerfect est certifié Qualiopi.

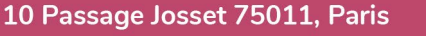

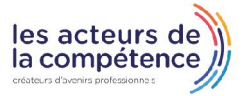

 $\%$  01.49.59.62.62

& www.learnperfect.fr